# **TRANSROWTOCOL**

## TRANSROWTOCOL action

### **Function** The action copies values of the given row of one local structured variable to the given column of another local structured variable.

### **Declaration**

TRANSROWTOCOL \_src[\_row]^\_iColSrc, \_dst^\_iColDst

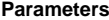

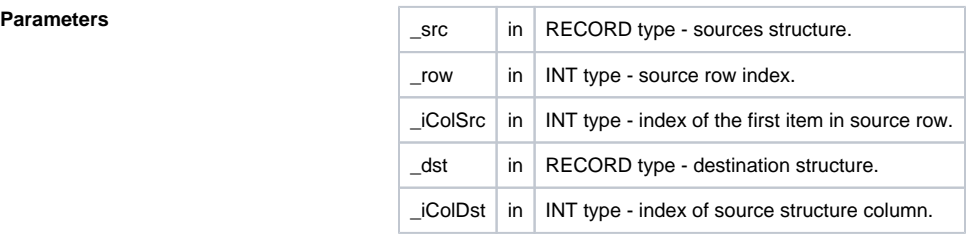

**Description** The action internally performs the following activity:

```
 INT _iRow
 INT _iCol
\_iCol := \_iColSrc
 FOR _iRow = 1 TO _dst\DIM DO_LOOP
 _dst[_iRow]^_iColDst := _src[_row]^_iCol TIME _src[_row]^_iCol\TIM
\_iCol := _{iCol} + 1 END_LOOP
```
**Example** Values of the local structured variables **\_src** and **\_dst** before execution of the action **TRANSROWTOCO L \_src[3]^C3, \_dst^C3**:

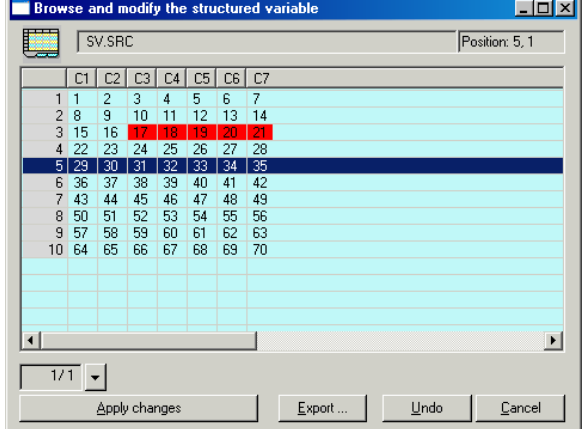

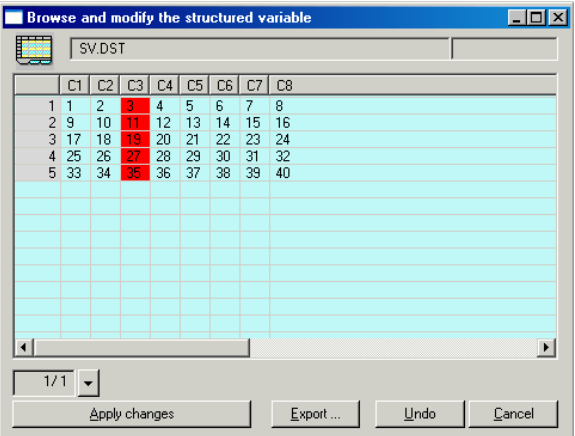

After execution of the action:

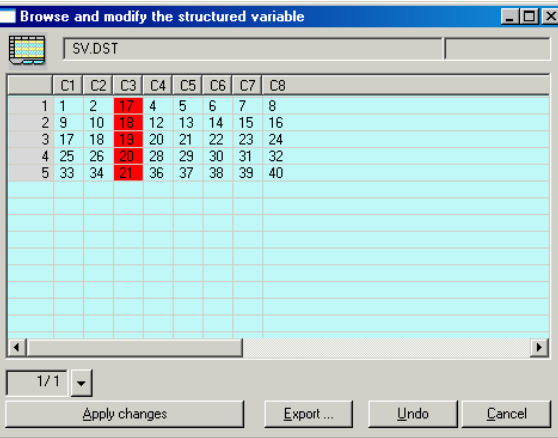

## **Related pages:**

[Script actions](https://doc.ipesoft.com/display/D2DOCV23EN/Script+Actions)